# Google Drive/Chrome Accessibility

If you use Google Chrome as your primary Internet browser, there are a number of accessibility extensions that you can download.

# Screen Readers **[Chrome Vox](http://www.chromevox.com/installing.html)**

Screen reader; intended for users with visual impairments

# Text-to-Speech

# **[Select and Speak](https://chrome.google.com/webstore/detail/select-and-speak-text-to/gfjopfpjmkcfgjpogepmdjmcnihfpokn?hl=en)**

- Read selected text in Chrome browser. Customize voice and speech options. Available in a variety of languages
- Free version has a limit of 5000 words/day; upgrade to Pro Version for unlimited words (approximately \$2.99/month)

# **[Read &](https://chrome.google.com/webstore/detail/readwrite-for-google-chro/inoeonmfapjbbkmdafoankkfajkcphgd?hl=en) Write**

- Read and Write Gold tools (text-to-speech, text highlighting, word prediction, talking and picture dictionaries, etc.) available in Google browser
- Simplify and summarize text on websites
- Full version free for 30 days; after this, text to speech features remain free
- The [Screenshot reader](https://chrome.google.com/webstore/detail/screenshot-reader/enfolipbjmnmleonhhebhalojdpcpdoo) extension allows you to read text that is embedded in images or on websites that use flash, Google Slides, and inaccessible PDFs

# **[Snap and Read](https://chrome.google.com/webstore/detail/snapread-universal/mloajfnmjckfjbeeofcdaecbelnblden?hl=en)**

- Reads both accessible and inaccessible text (webpages and PDFs) out loud
- Simplifies words by providing easier to understand synonyms
- Translates into 100+ languages, and provides additional writing and citation supports
- Approximately \$3.99/month

# Screen Magnification/Viewing **[Zoomy](https://chrome.google.com/webstore/detail/zoomy/jgfonhdeiaaflpgphemdgfkjimojblie?hl=en)**

Overrides default zoom for website and allows you to personalize zoom levels per site

## **[Dualless](https://chrome.google.com/webstore/detail/dualless/bgdpkilkheacbboffppjgceiplijhfpd?hl=en)**

Simulates a dual monitor; split your current browser window in two

## **[AlphaText](https://chrome.google.com/webstore/detail/alphatext-make-text-reada/lpcaoilgpobajbkiamaojipjddpkkida?hl=en)**

- Customize format and appearance of online articles adjust font size/styles and line spacing
- Save preferences to easily apply to other websites

#### **[ezLinkPreview](https://chrome.google.com/webstore/detail/ezlinkpreview/nnkcfbiefgdaceeplickkkmifpicbpcc?hl=en)**

- Browse more efficiently by previewing links without leaving your current tab
- Automatically finds all http links on a page; displays links in a draggable, resizable popup

#### **[High Contrast](https://chrome.google.com/webstore/detail/high-contrast/djcfdncoelnlbldjfhinnjlhdjlikmph?utm_source=chrome-ntp-icon)**

 Allows you to toggle between Increased Contrast, Inverted Colour, and Inverted Grayscale colour schemes on web pages

#### **[BeeLine Reader](https://chrome.google.com/webstore/detail/beeline-reader/ifjafammaookpiajfbedmacfldaiamgg?utm_source=chrome-app-launcher-search)**

- Adds a colour gradient to text to guide your eyes from the end of one line to the beginning of the next
- Can customize colour schemes
- Uses Open Dyslexie Font
- Also available for download

### **[Visor](https://chrome.google.com/webstore/detail/visor/lhpbckonakppajdgicbjdfokagjofnob?utm_source=chrome-app-launcher-search)**

- Allows you to dim/change colour cast of screen
- Horizontal focal point tracks your mouse, giving full focus to the content being read

# **Dictation**

### *Note that Google Docs now comes with [voice recognition capabilities](https://support.google.com/docs/answer/4492226?hl=en)*

o *You can both type with your voice and use voice commands (e.g., "Select paragraph," "Go to the end of the line")* 

### **[Voice Search](https://chrome.google.com/webstore/detail/voice-search/hhfkcobomkalfdlmkongnhnhahkmnaad)**

- Allows you to search the internet via voice commands
- Automatically worked with Google, Wikipedia, and Youtube; user can add own search engines
- Integrates speech input buttons for text fields on all websites

# Mind Mapping

# **[MindMeister](https://chrome.google.com/webstore/detail/mindmeister/bdehgigffdnkjpaindemkaniebfaepjm?hl=en)**

- Open, view, and edit mind maps from Google Drive
- Create mind maps that include icons, comments, links, media, and attachments; customize colours, themes, and font sizes
- Collaborate with colleagues in real-time (includes live chat feature)

# **[Mindomo](https://chrome.google.com/webstore/detail/mindomo-mind-mapping-and/lomfkamlboaefcpcnnklebogoelalnjm?utm_source=chrome-ntp-icon)**

- Create mind maps that can be customized, accessed offline, and exported as PDFs, PNGs, and more
- Allows for real-time collaboration; maps can be turned into presentations

# Distraction-Free Writing/Web Browsing

# **[Writer](https://chrome.google.com/webstore/detail/writer/pnengefjfhgcceajaepbjhanoojifmog?hl=en)**

- Distraction free word processor with stripped down interface
- Customize colours, font, and line spacing
- Export documents as TXT or PDF (upgrade to Pro to export to Google Docs, Dropbox, and Evernote)

# **[StayFocused](https://chrome.google.com/webstore/detail/stayfocusd/laankejkbhbdhmipfmgcngdelahlfoji?hl=en)**

Limits the amount of time you spend on time-wasting websites

# **[Turn Off The Lights](https://chrome.google.com/webstore/detail/turn-off-the-lights/bfbmjmiodbnnpllbbbfblcplfjjepjdn?hl=en)**

- To be used on video viewing sites (e.g., YouTube, Vimeo, etc.) extension will fade background to black while focussing on the video
- Allows for a more comfortable viewing experience

# **[Mercury Reader](https://chrome.google.com/webstore/detail/mercury-reader/oknpjjbmpnndlpmnhmekjpocelpnlfdi?hl=en)**

- Removes ads and other clutter/distratctions from websites
- Allows you to toggle between light and dark themes

# **[Extensity](https://chrome.google.com/webstore/detail/extensity/jjmflmamggggndanpgfnpelongoepncg?utm_source=chrome-ntp-icon)**

 Useful if you use a lot of Google Chrome extensions. Tool for quickly enabling and disabling extensions, or quickly switching between extensions

#### **[OneTab](https://chrome.google.com/webstore/detail/onetab/chphlpgkkbolifaimnlloiipkdnihall?utm_source=chrome-ntp-icon)**

Converts all open tabs into a single list. Saves up to 95% memory

# Writing Support

### **[Google Dictionary](https://chrome.google.com/webstore/detail/google-dictionary-by-goog/mgijmajocgfcbeboacabfgobmjgjcoja?hl=en)**

- Double click words to view definitions and hear pronunciations
- Allows you to store a history of the words you've looked up

#### **[Grammarly](https://chrome.google.com/webstore/detail/grammarly-for-chrome/kbfnbcaeplbcioakkpcpgfkobkghlhen?utm_source=chrome-app-launcher-search)**

- Checks your spelling and grammar as you type
- After registering your account, you will receive weekly emails with performance statistics on your writing

#### **[Writefull](https://chrome.google.com/webstore/detail/writefull/aolaabonkiegkggfdgjjehchjmjfanng?hl=en)**

- Get immediate feedback on your writing (can be used with Gmail, MS Word, etc.)
- Provides word prediction/suggestions, definition, and synonyms

#### **[Co:Writer Universal](https://chrome.google.com/webstore/detail/cowriter-universal-chrome/lahlmdogjpblkonckkgbljegkiijjbag)**

- Predicts your next word as you type
- Text-to-speech feature allows you to hear what you've typed
- Cost: \$4.99/month

# Note Taking

#### **[Evernote Web](https://chrome.google.com/webstore/detail/evernote-web/lbfehkoinhhcknnbdgnnmjhiladcgbol?hl=en)**

- Web-based, cross-device application that allows you to create notes, to-do lists and reminders; save your notes, research, and projects all in one place!
- Chrome application allows you to insert documents saved to your Google Drive

### **[Evernote Web Clipper](https://chrome.google.com/webstore/detail/evernote-web-clipper/pioclpoplcdbaefihamjohnefbikjilc)**

- "Clip" any part of a webpage (text, images, links, etc.) and save them to your Evernote account
- Access your research from any device

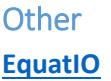

- Equates handwritten math equations/formulas to digital text
- Recognizes dictated formulas
- Allows you to add sketches/diagrams to your work

Approximately \$100 for a one-year subscription